# APIS: Advanced Phenological Information System

BY JEFF MORISETTE, KATHARYN DUFFY, KYLE ENNS, AND LEE MARSH …AND THE APIS TEAM

TRAINING AND TUTORIAL SESSION NASA BIODIVERSITY AND ECOLOGICAL FORECASTING TEAM MEETING MAY 21-23, 2019 ARLINGTON, VA

### Background

► There are currently several fairly advanced phenology-related datasets.

- ► But integration is currently lacking.
- ► So the APIS project is developing tools for more synthesis.

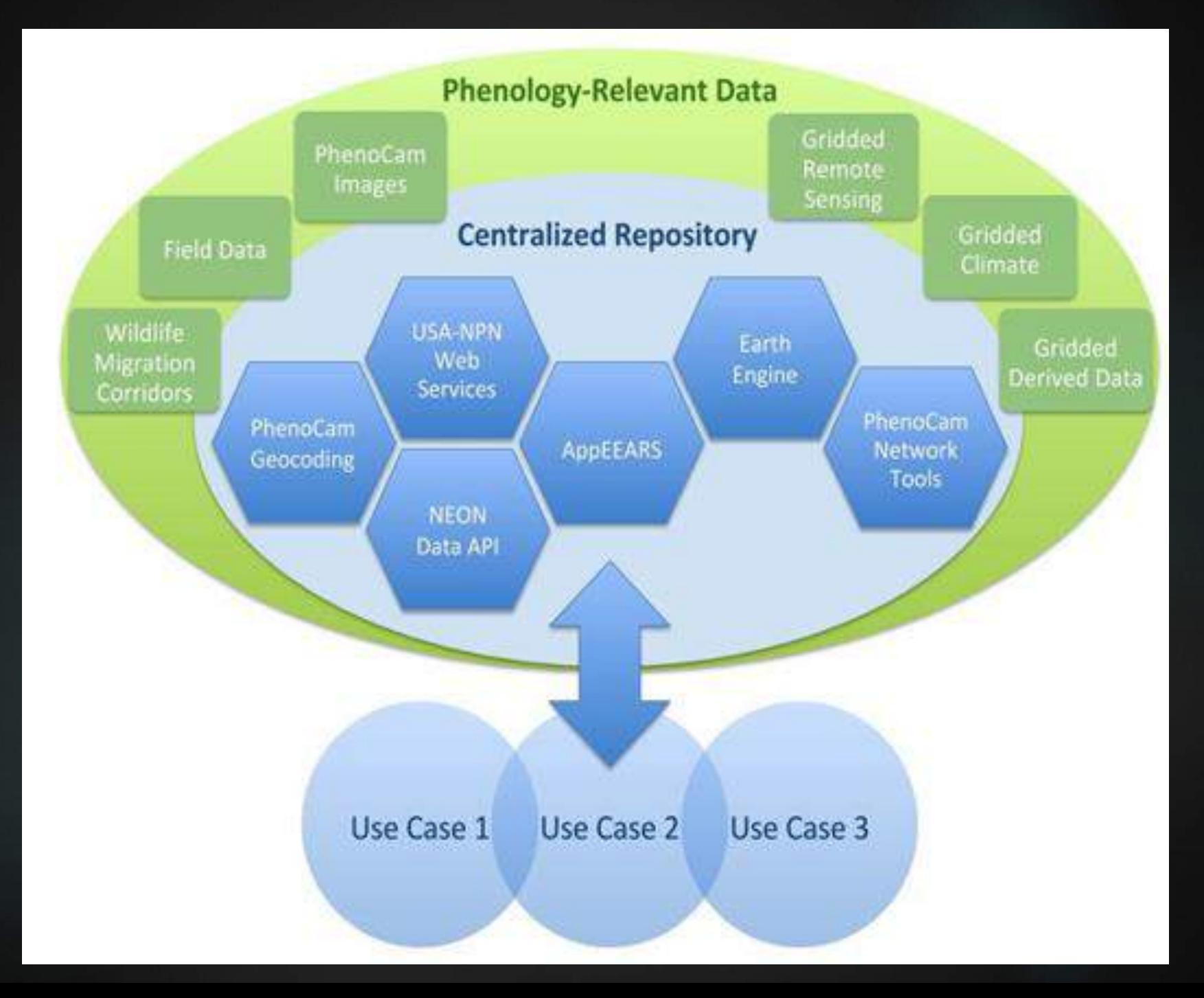

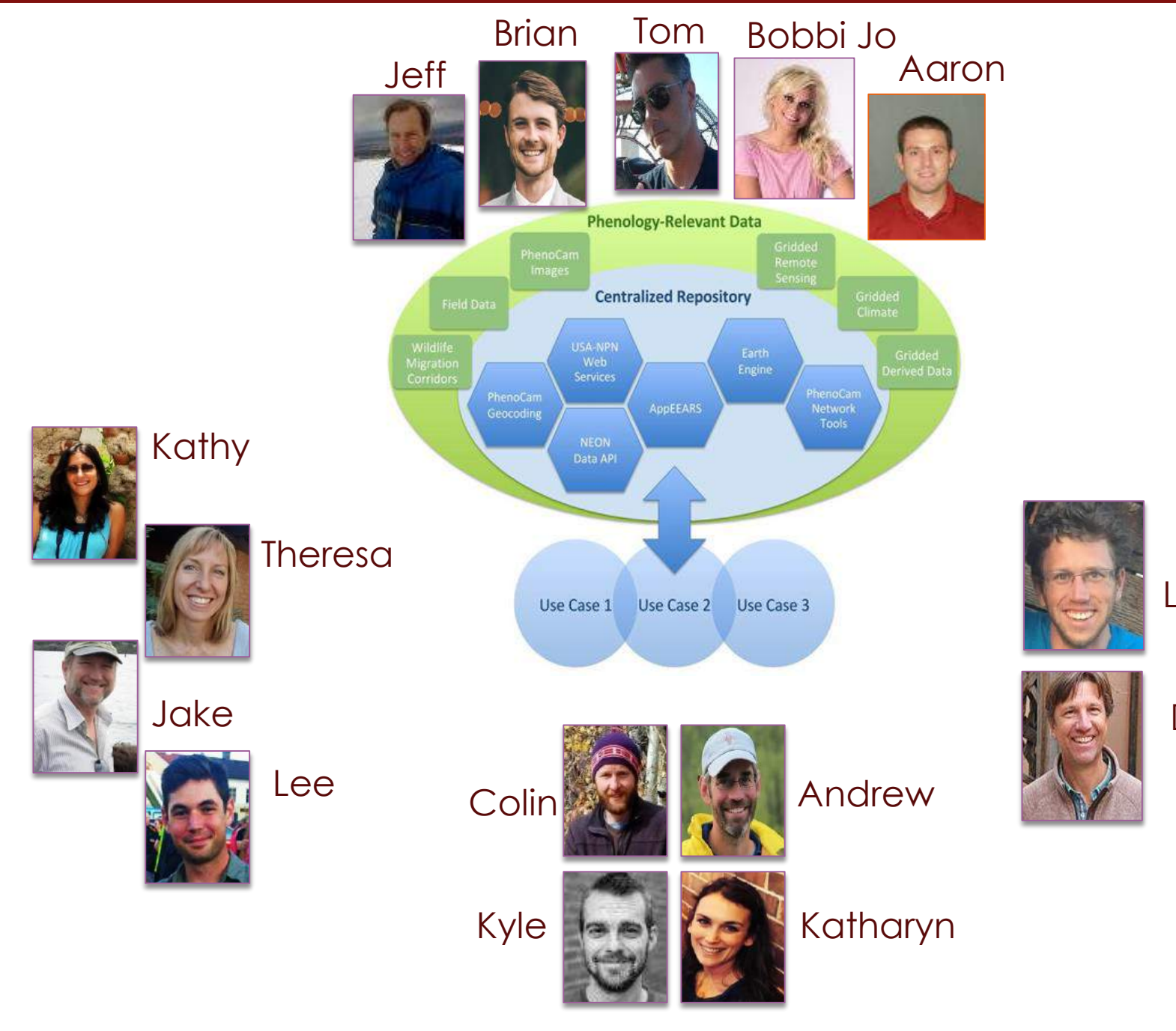

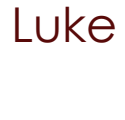

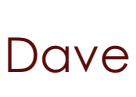

### Background

**BIOGEOSCIENCES** 

 $\neg \textcircled{a}$ 

Meeting Report

**Integrating Multiscale Seasonal Data for Resource Management** 

Workshop on Phenology at Scales from Individual Plants to Satellite Pixels; Cambridge, Massachusetts, 21-23 June 2016

*Eos, 98,* https://doi.org/10.1029/2017EO065709.

 $(-)$   $(-)$   $(-)$   $(-)$ 

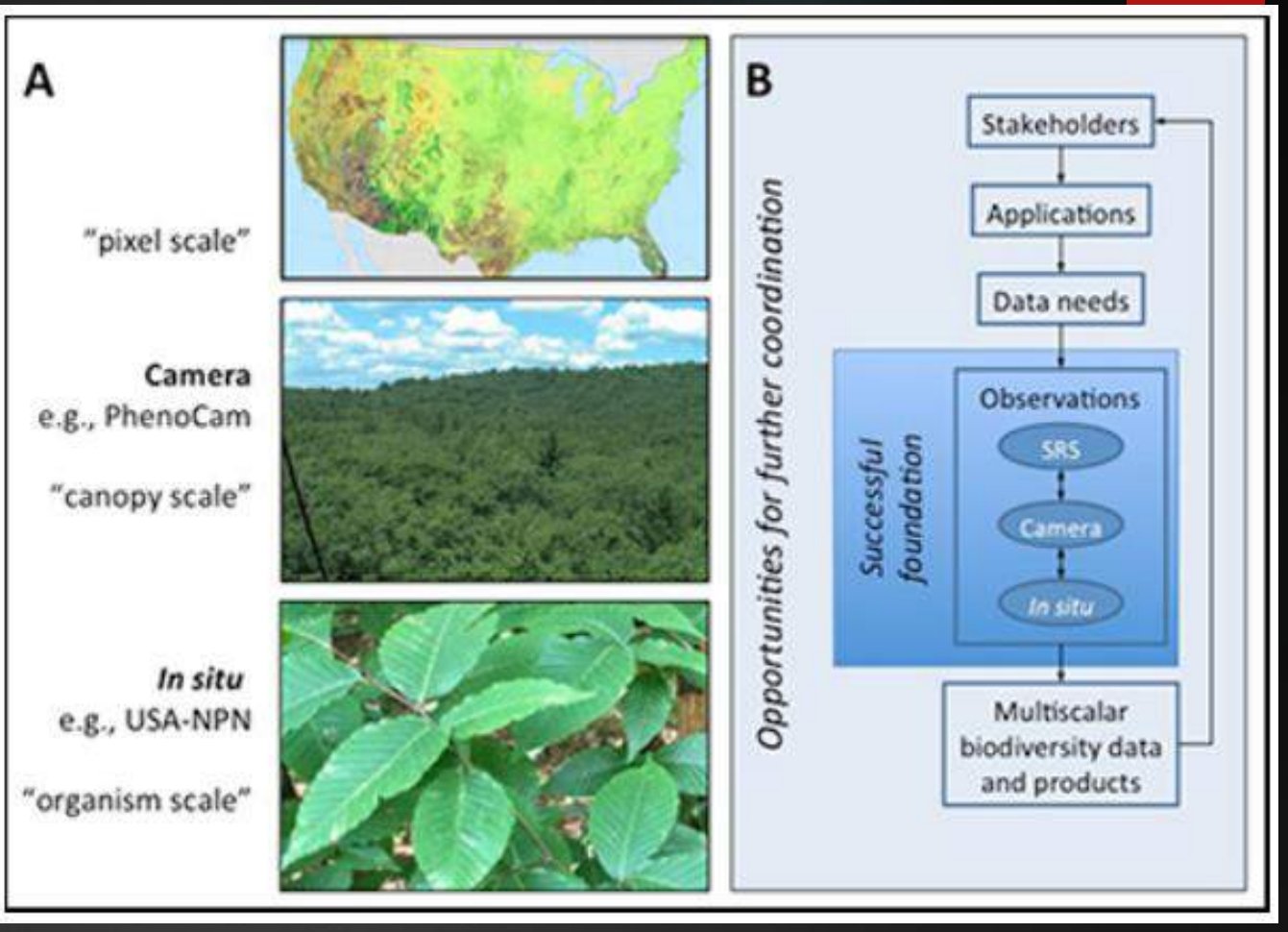

**"Real-time phenological monitoring can contribute to improved management of ecological systems in the face of increasing climate variability and change."**

### Today's tutorial 6

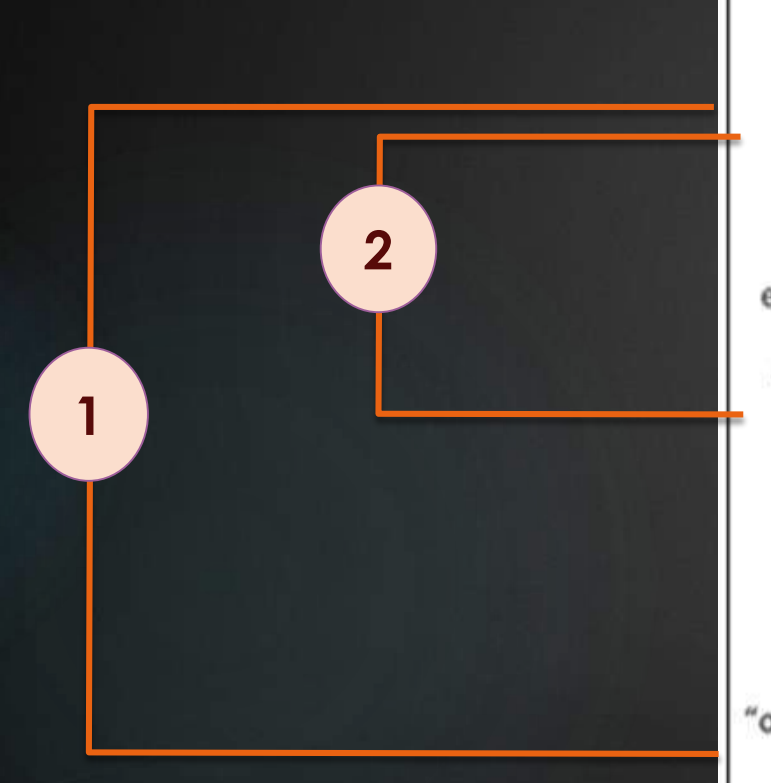

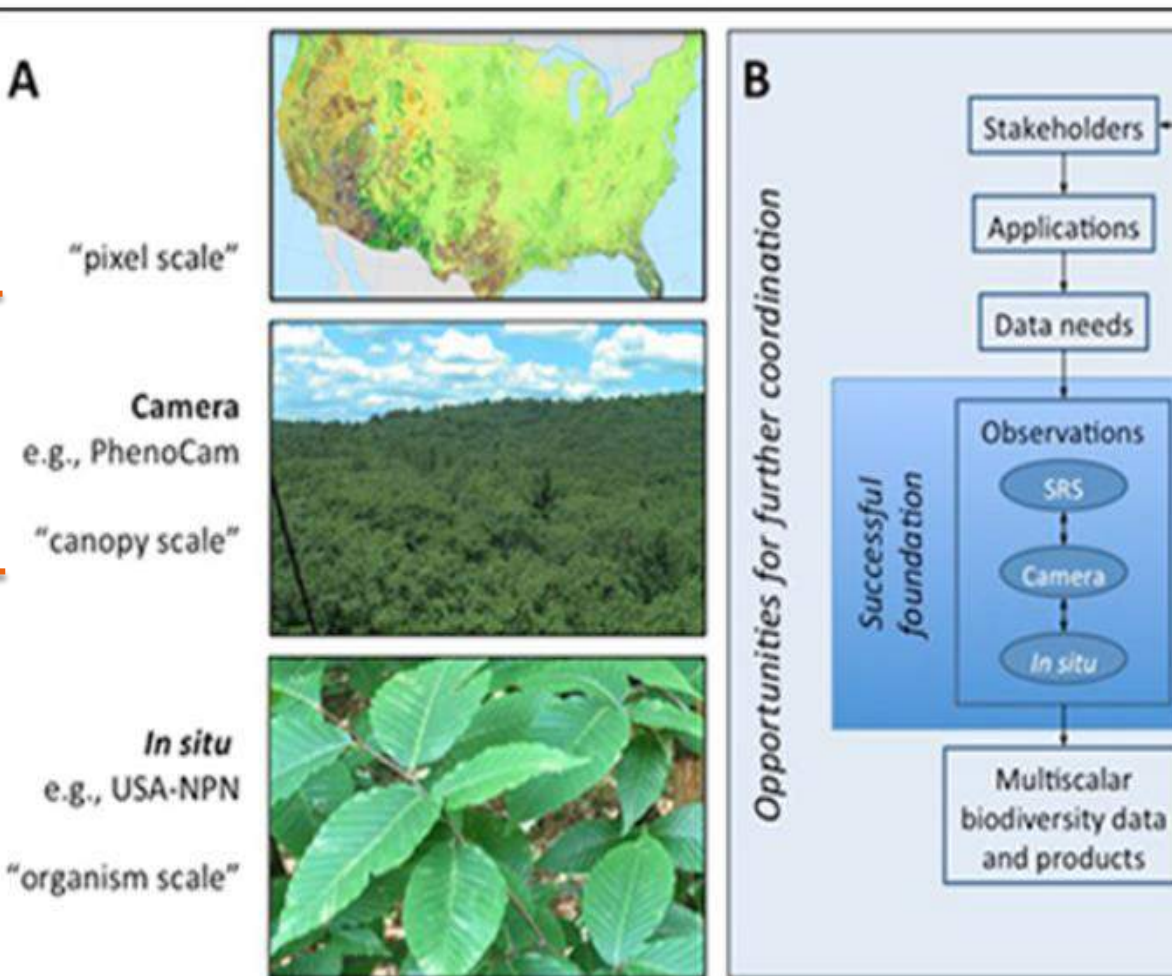

### Use case 1

- ► using Nature's Notebook to record blooming dates
- ► using the USA NPN's visualization tool to associated field data with gridded products
- ► using r code to allow machine services to the USA NPN data and provide more customization and automation to the user's analysis

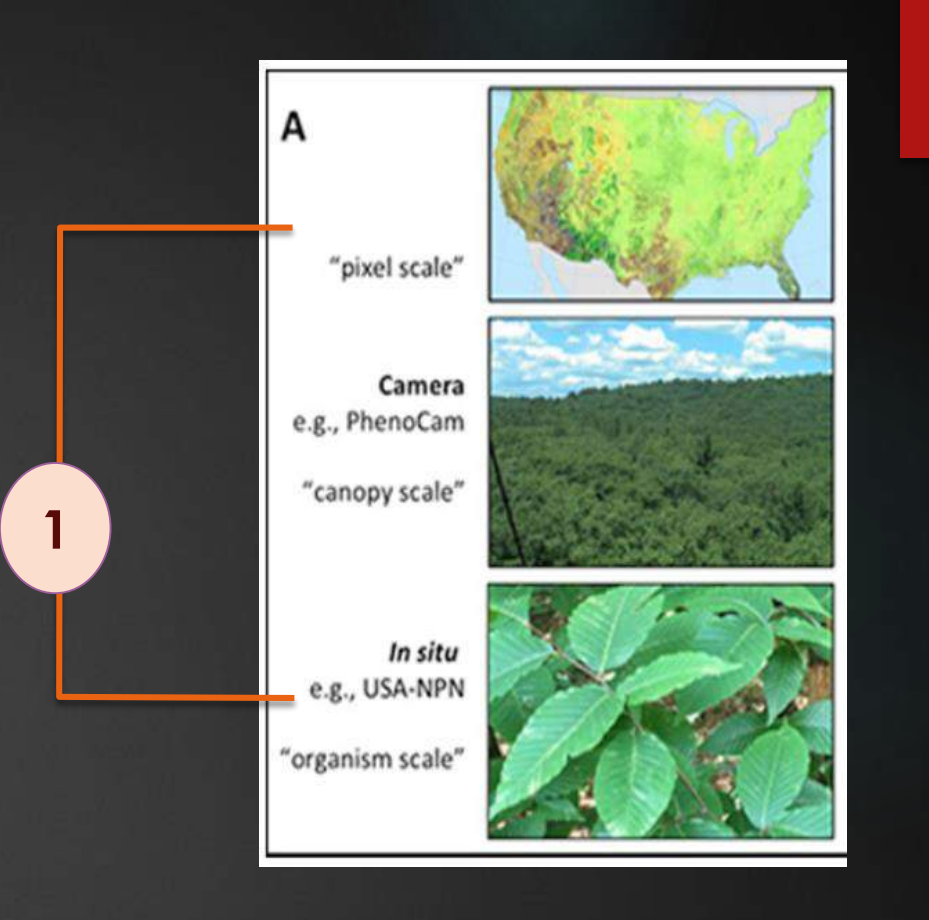

### USA-NPN Mission

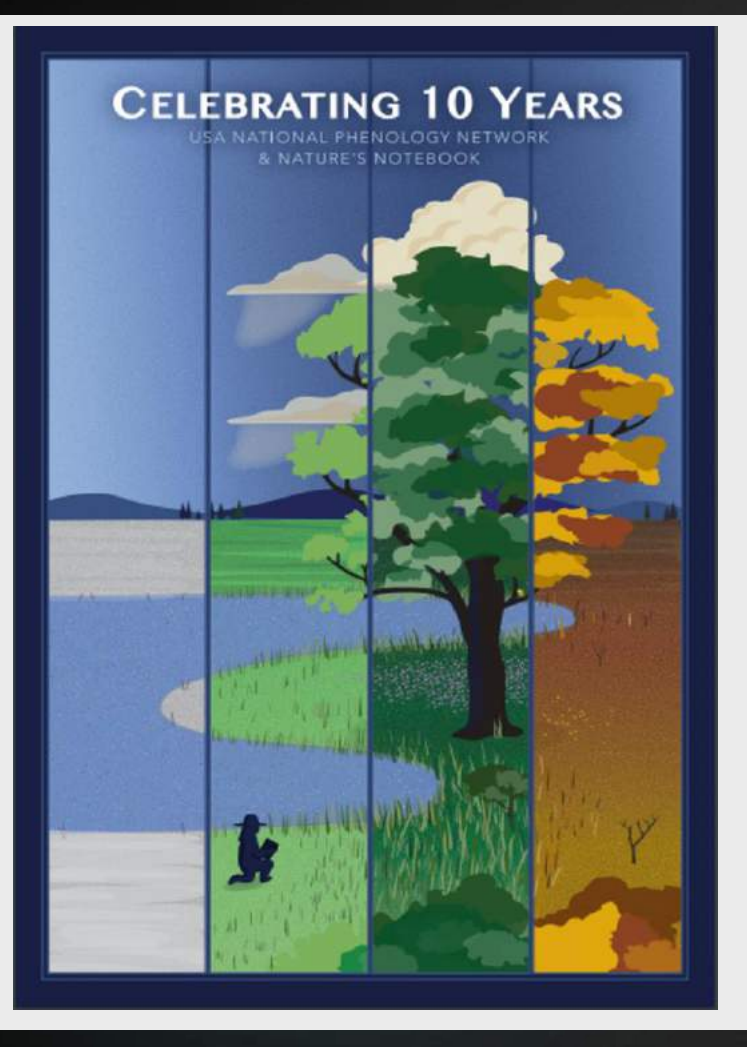

### *Collect* • *Store* • *Share Phenology data and information*

*Advance Science Inform Decisions Communicate & Connect*

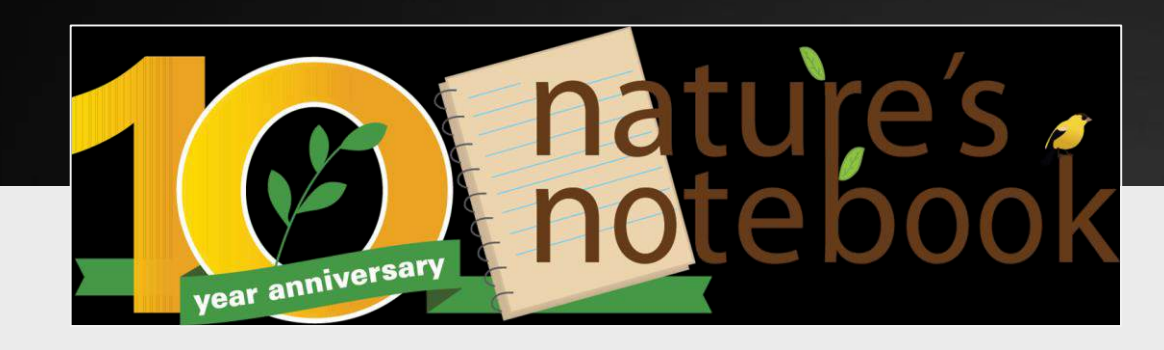

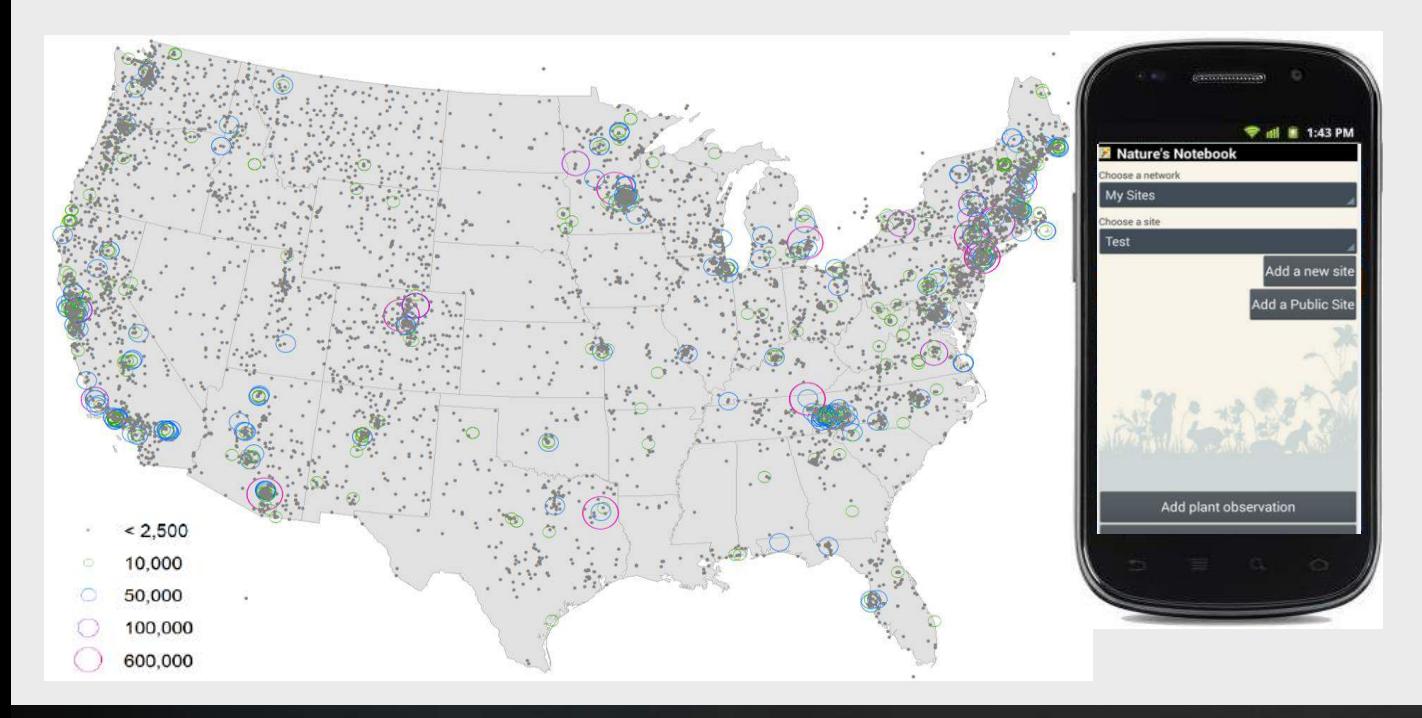

### > 13,000 active observers

- > 11,000 active sites
- ~ 15 million records
	- > 60 publications

68 data products

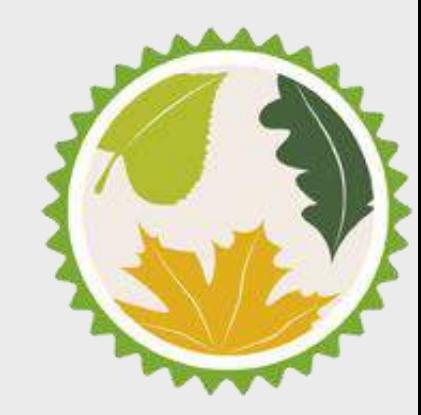

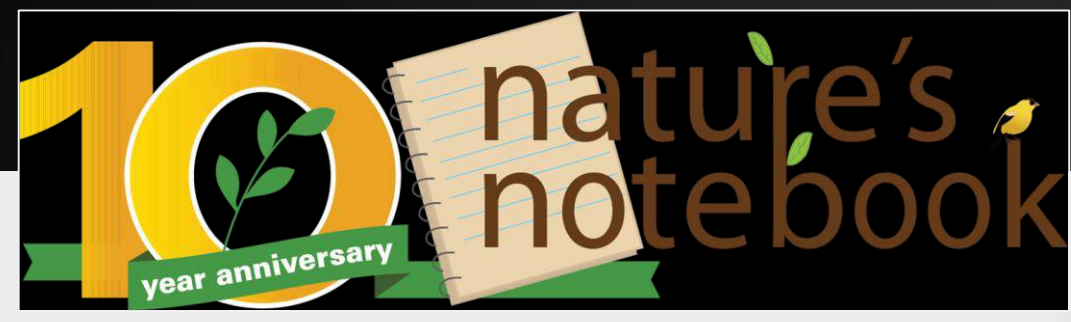

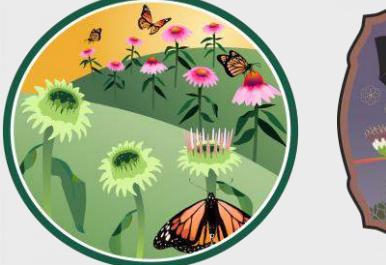

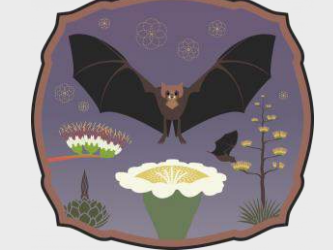

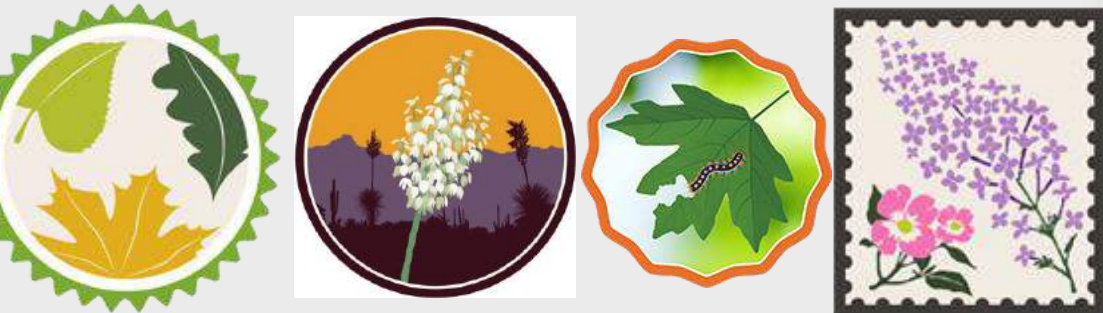

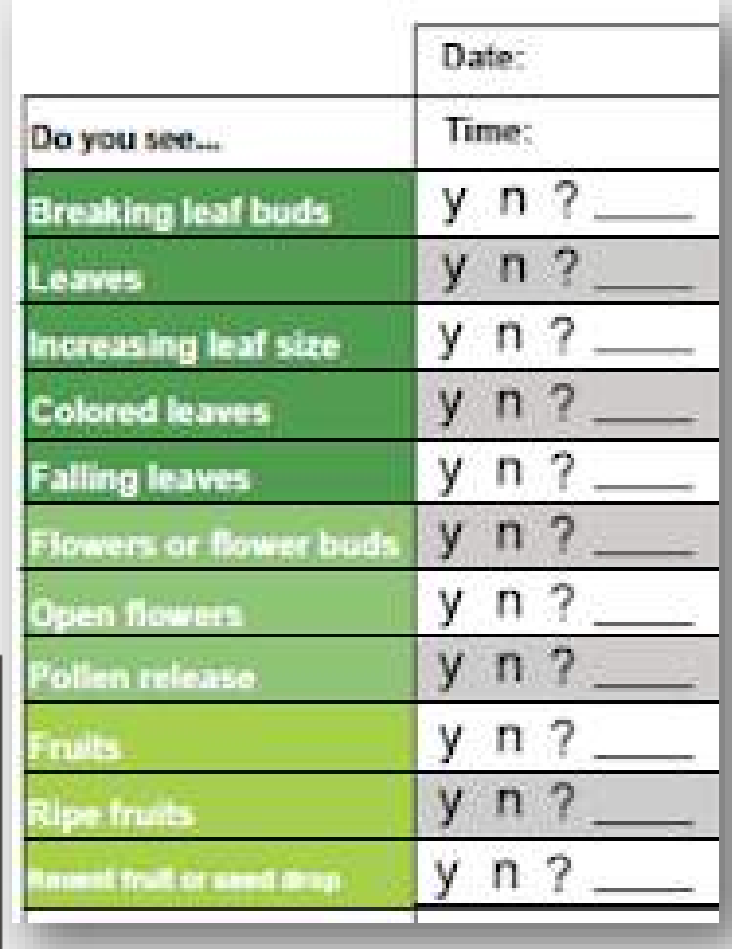

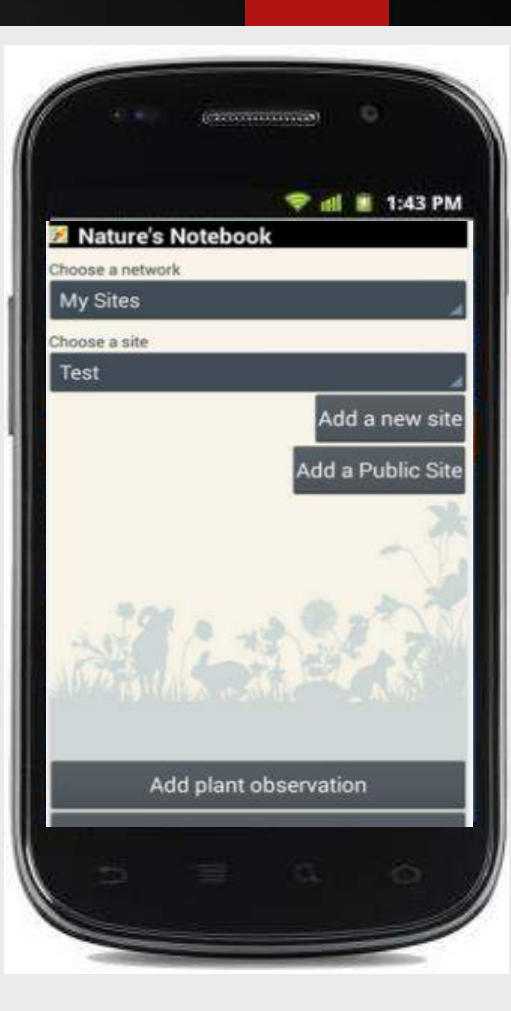

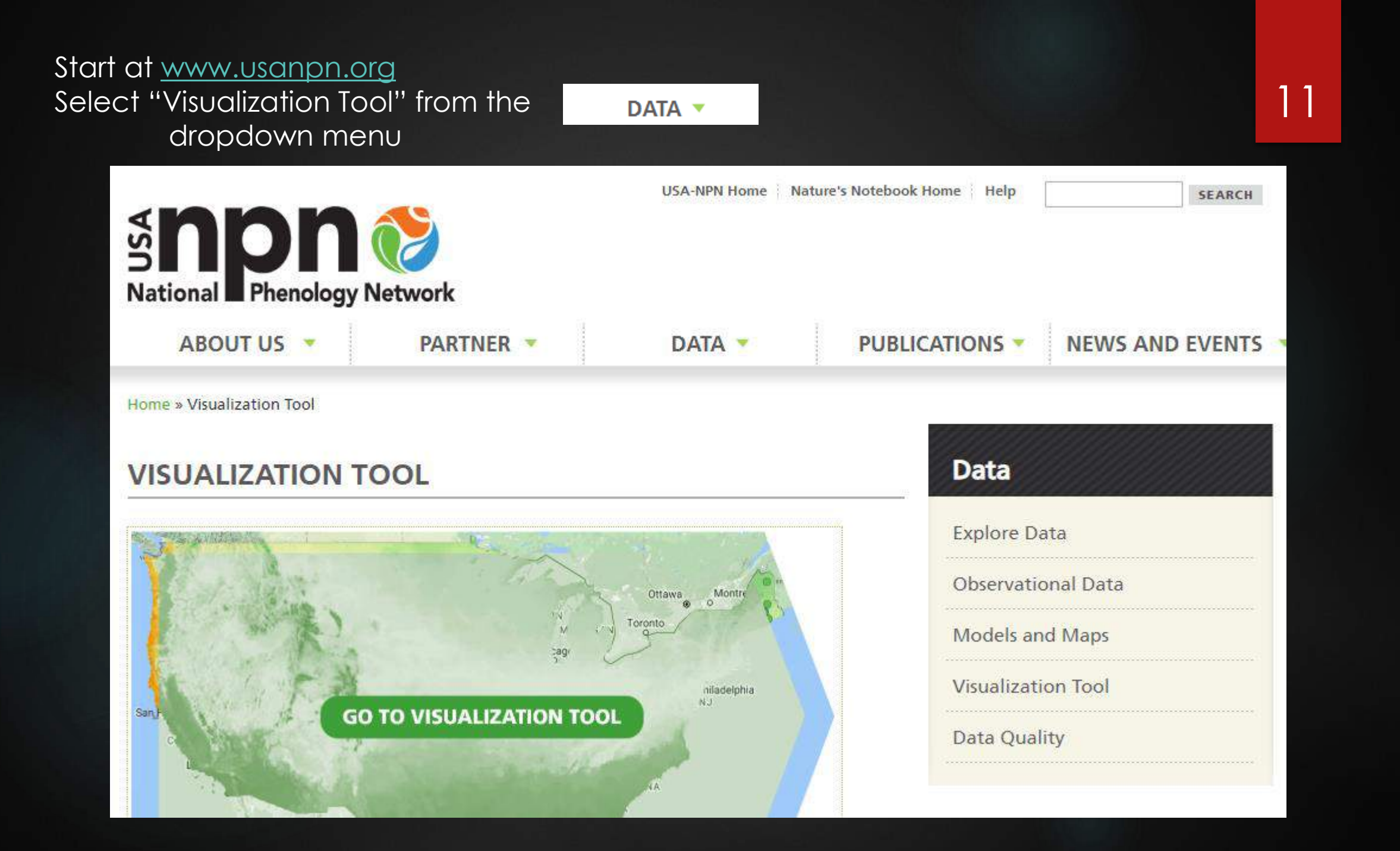

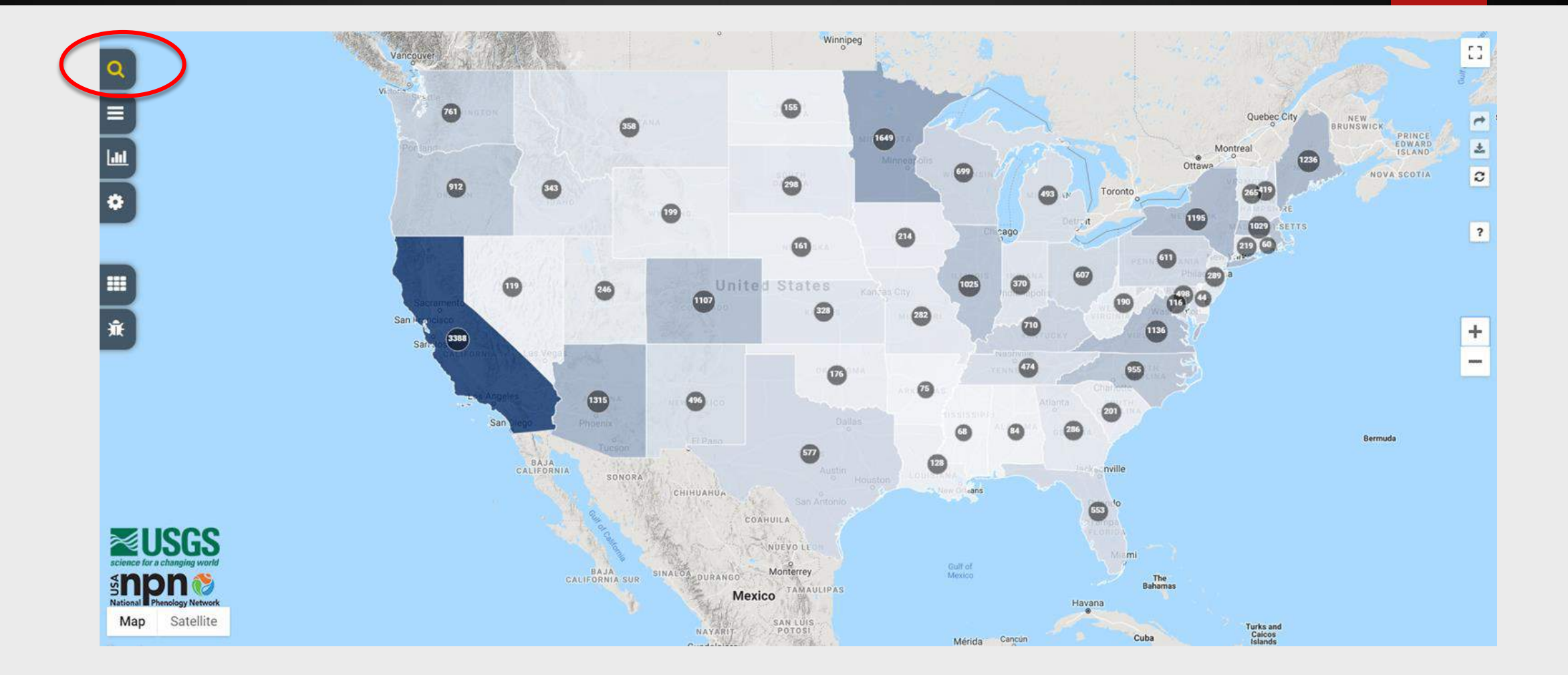

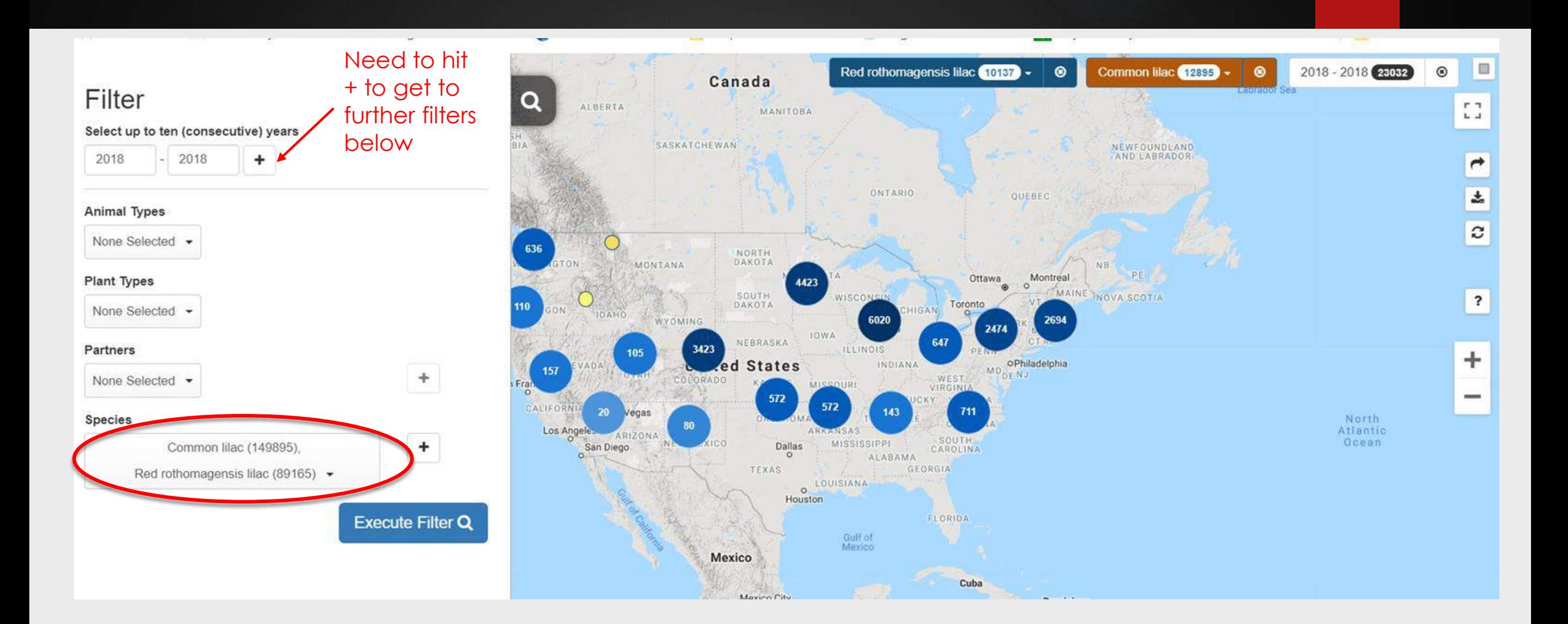

#### **Visualizations**

#### **Scatter Plots**

This visualization plots selected geographic or seasonal climatic variables against estimated onset dates at a site to region for individuals or sites for up to three species, phenophases or years.

#### Calendars

This visualization illustrates the daily timing of phenological activity for selected species and phenophases. Horizontal bars represent the annual patterns at a site to region for up to two years.

#### **Activity Curves**

This visualization plots annual patterns of the timing and magnitude of phenological activity, based on proportion of "yes" records, animal abundances per hour and other metrics. Data are summarized at a weekly, biweekly or monthly scale for one or more sites, for up to two es phenophases, or years.

#### Maps

This visualization maps ground-based observations overlaid with USA-New prienology maps, including Accumulated Growing Degree Days and Spring Index models.

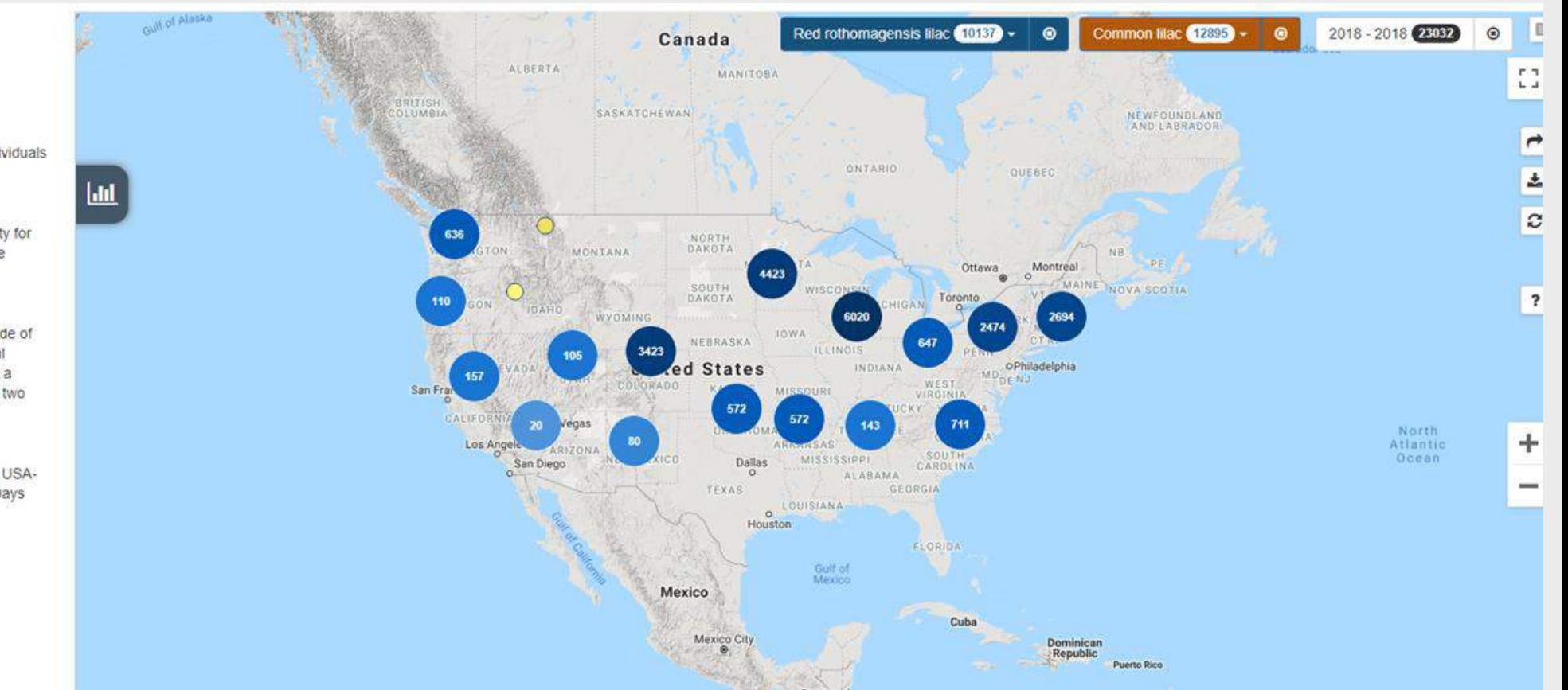

#### Phenology Maps

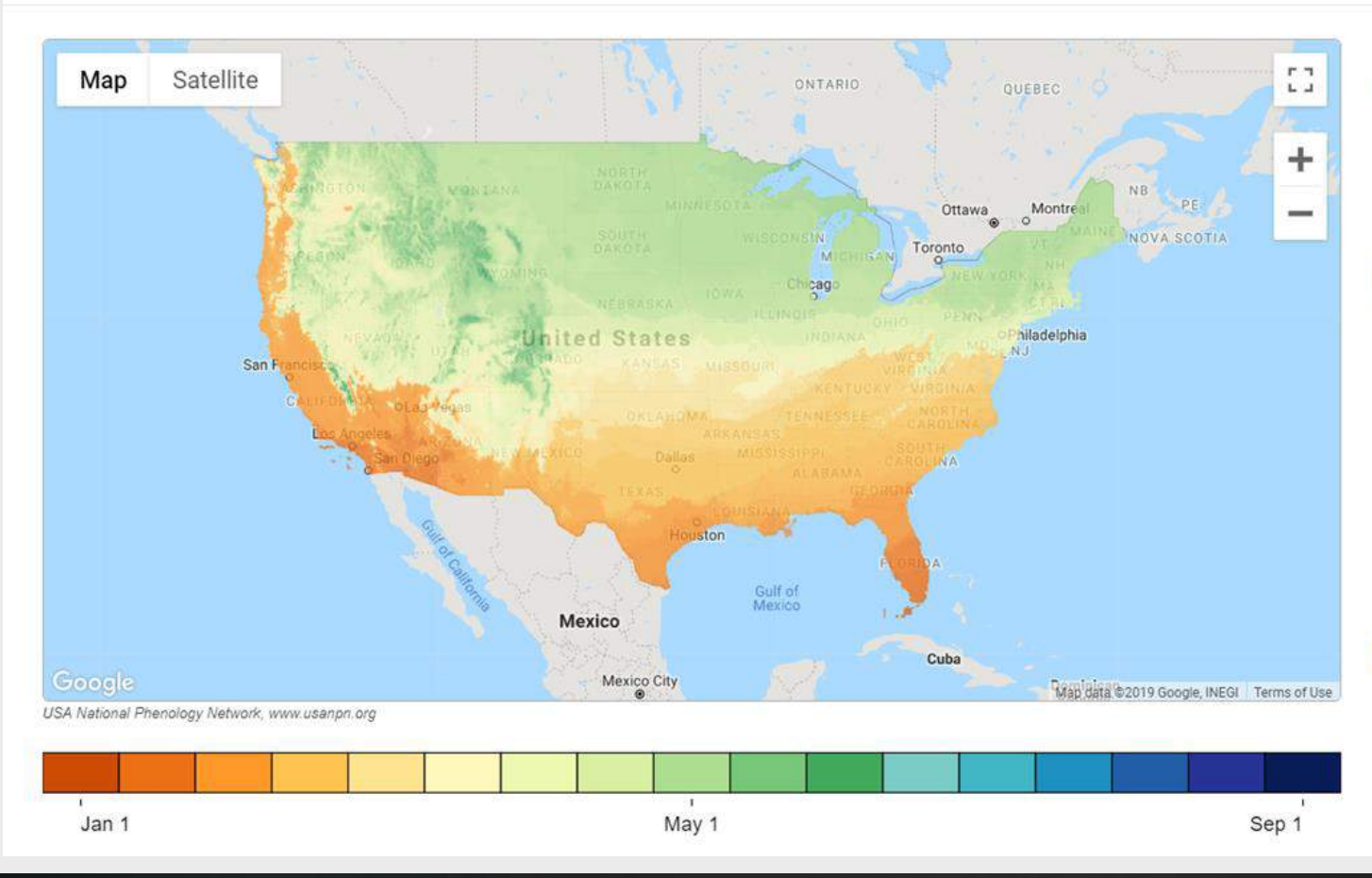

#### More Info on Phenology Maps Category Spring Indices, Historical Annual  $\boldsymbol{\mathrm{v}}$ Layer First Leaf - Lilac Year 2018  $\mathbf{v}$ Opacity  $\circ$ 75 100  $\bullet$ Range Jan 1 Sep 1  $\bullet$  $\bullet$

Select Gridded Layer

This layer is an annual representation of the days of year that the requirements for the first leaf Spring Index were met for Red Rothomagensis lilac, available from 1981 to last year, calculated using PRISM Tmin and Tmax data. The Extended Spring Indices are models that predict the "start of spring" (timing of leaf out or bloom) at a sadiantar lacation. Tintana athampian atatad all data matadata and

#### **Phenology Maps**

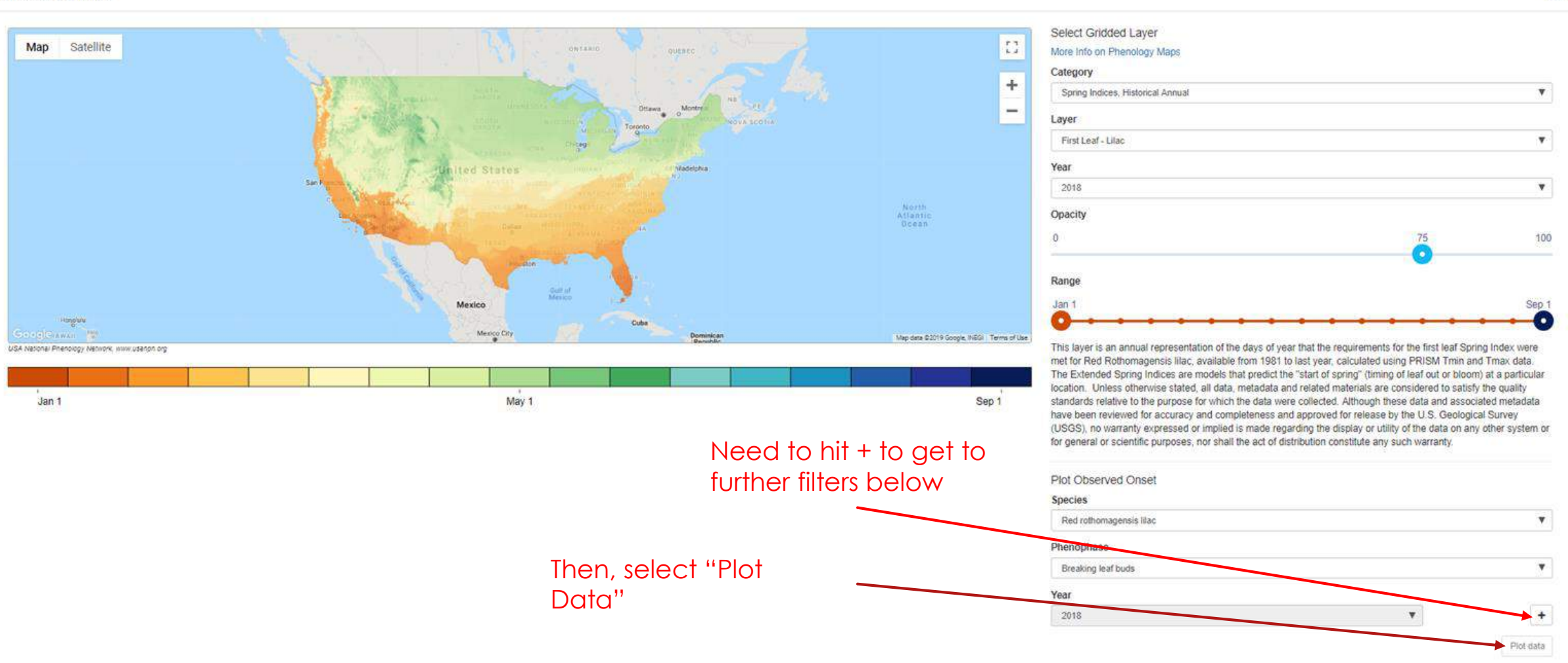

16

 $\odot$ 

Red rothomagensis Illac, Breaking leaf buds, 2018 4 6

E3

 $+$ 

 $-$ 

Sep 1

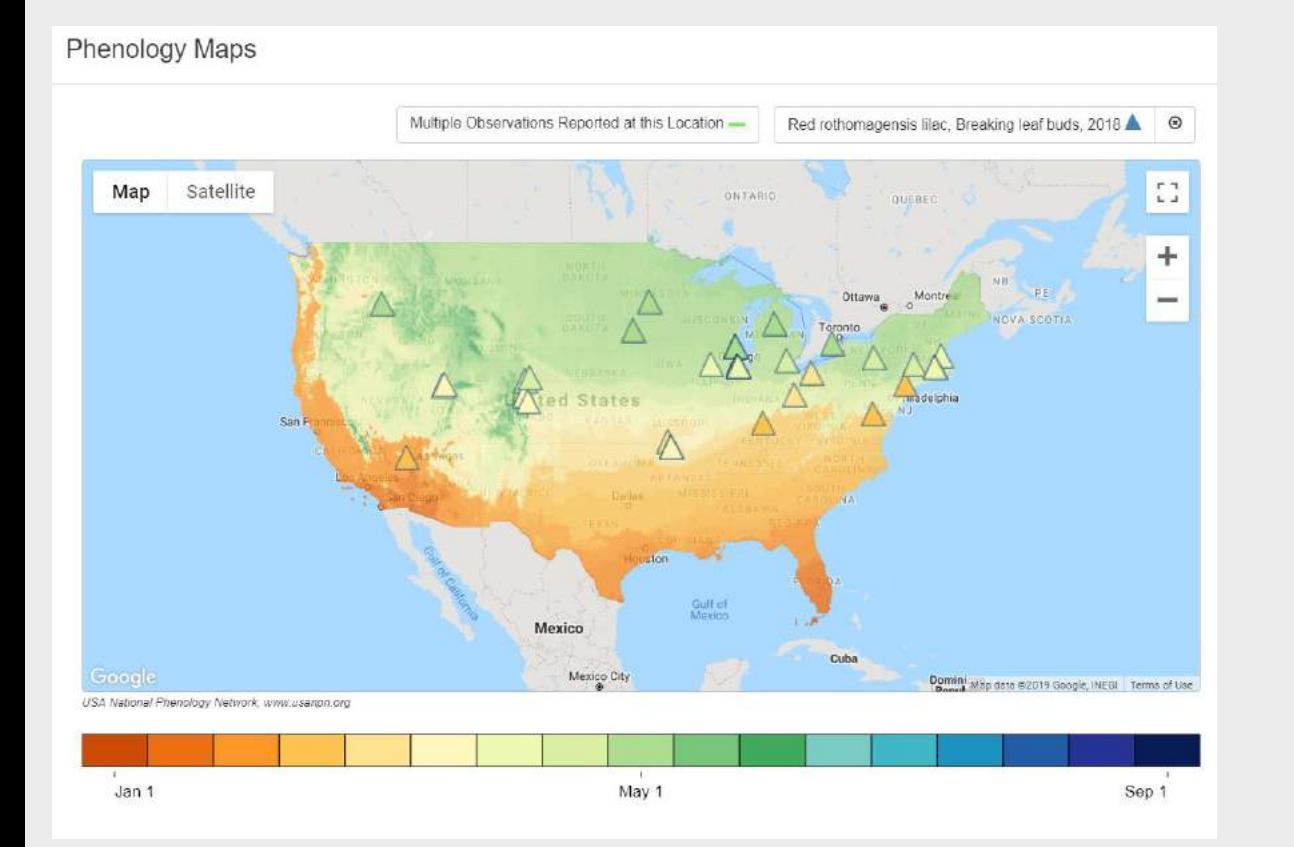

#### Phenology Maps Multiple Observations Reported at this Location -Map Satellite PPN\_9180003 Latitude: 38.888126 Longitude: -76.553368 Gridded Layer Value: 53 (Feb 22) Stat

Jan 1

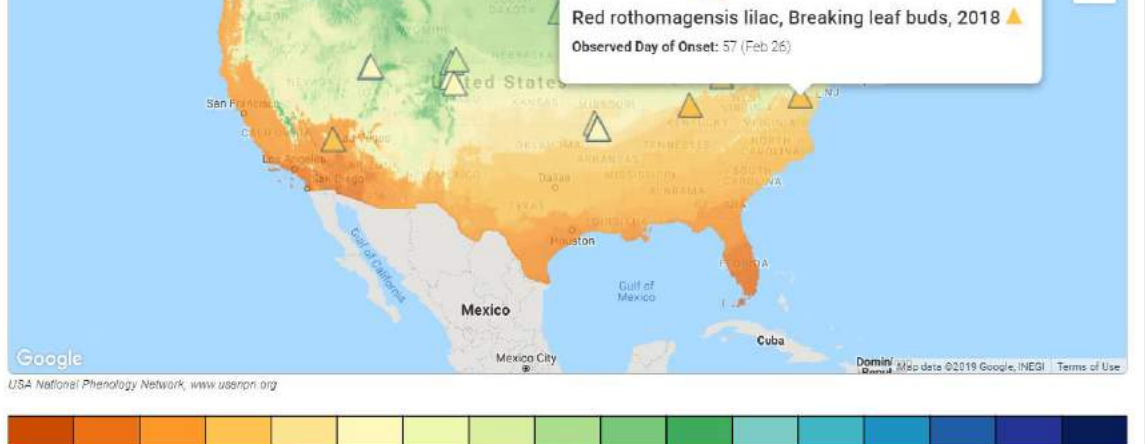

 $May 1$ 

### Go to r package demo…

(r code provided to meeting participants)

- Easily integrate NPN ground-based observation records and phenometrics into analyses using robust, and fully customizable search parameters.
- Stream incoming data results directly to file for easier management or large data sets.
- Direct integration between raster data products, including remote sensing variables, and NPN ground-based observation data

### Use case 2

- ► Brief overview of the Phenocam Network
- ► Tutorial on the PhenoSynth r-shiny app to view and analyze coincident phenocam and MODIS time series data.

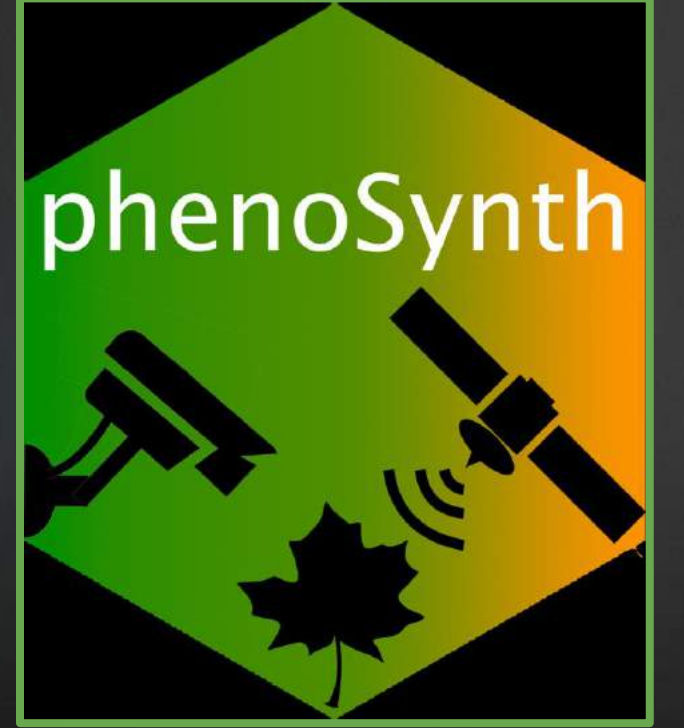

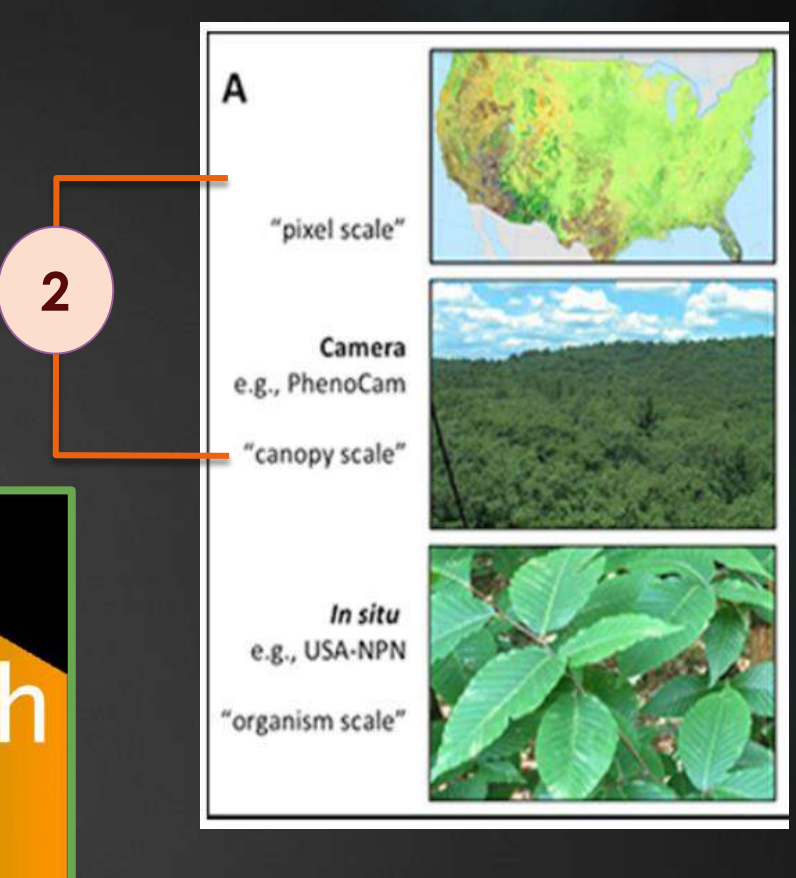

## The Phenocam Network 20

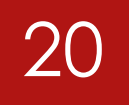

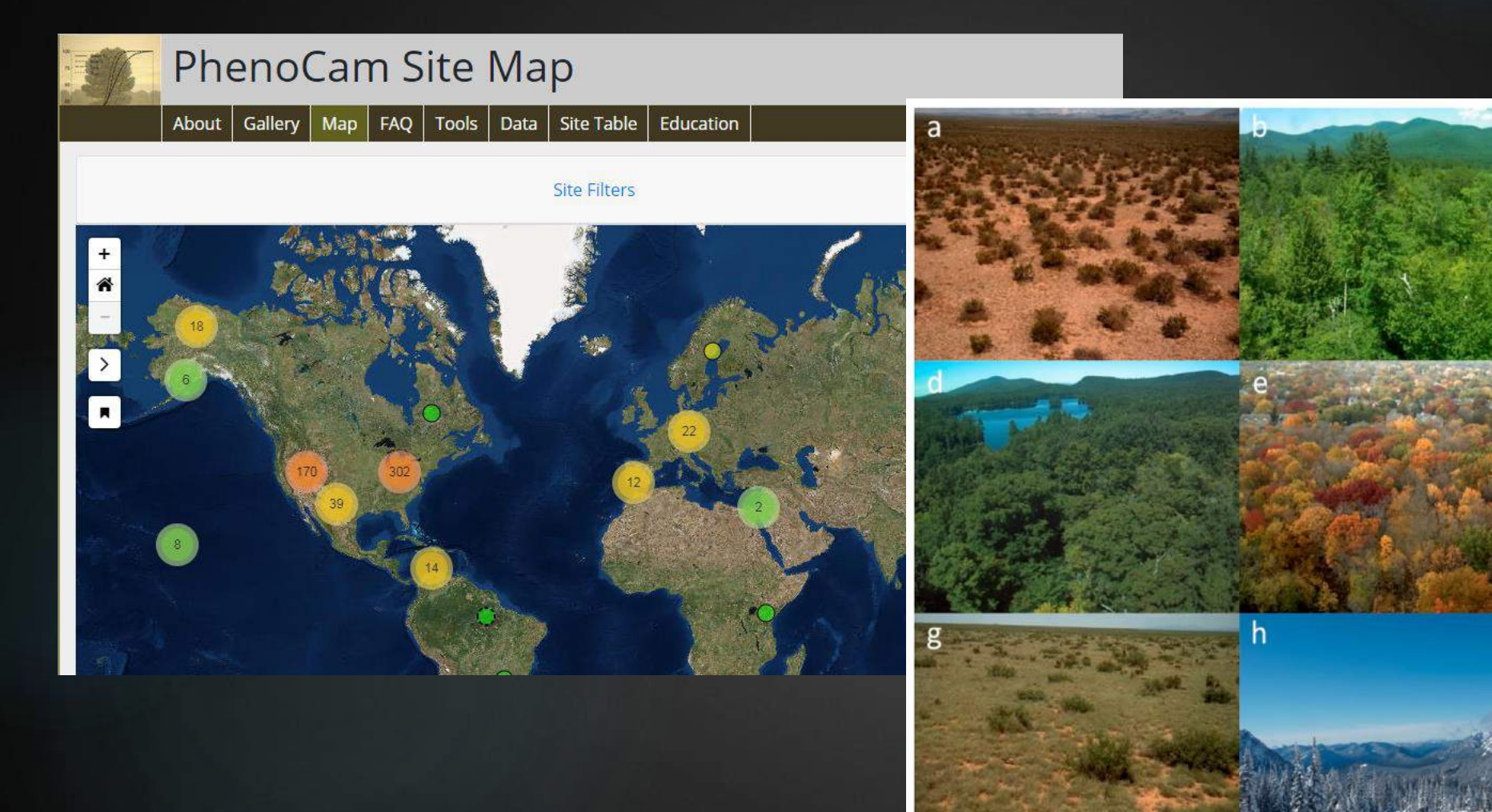

A network for over 400 near-surface remote sensing cameras acquiring hyper-temporal resolution

### Go to phenosynth demo…

21

<http://phenocam.nau.edu/phenosynth/>

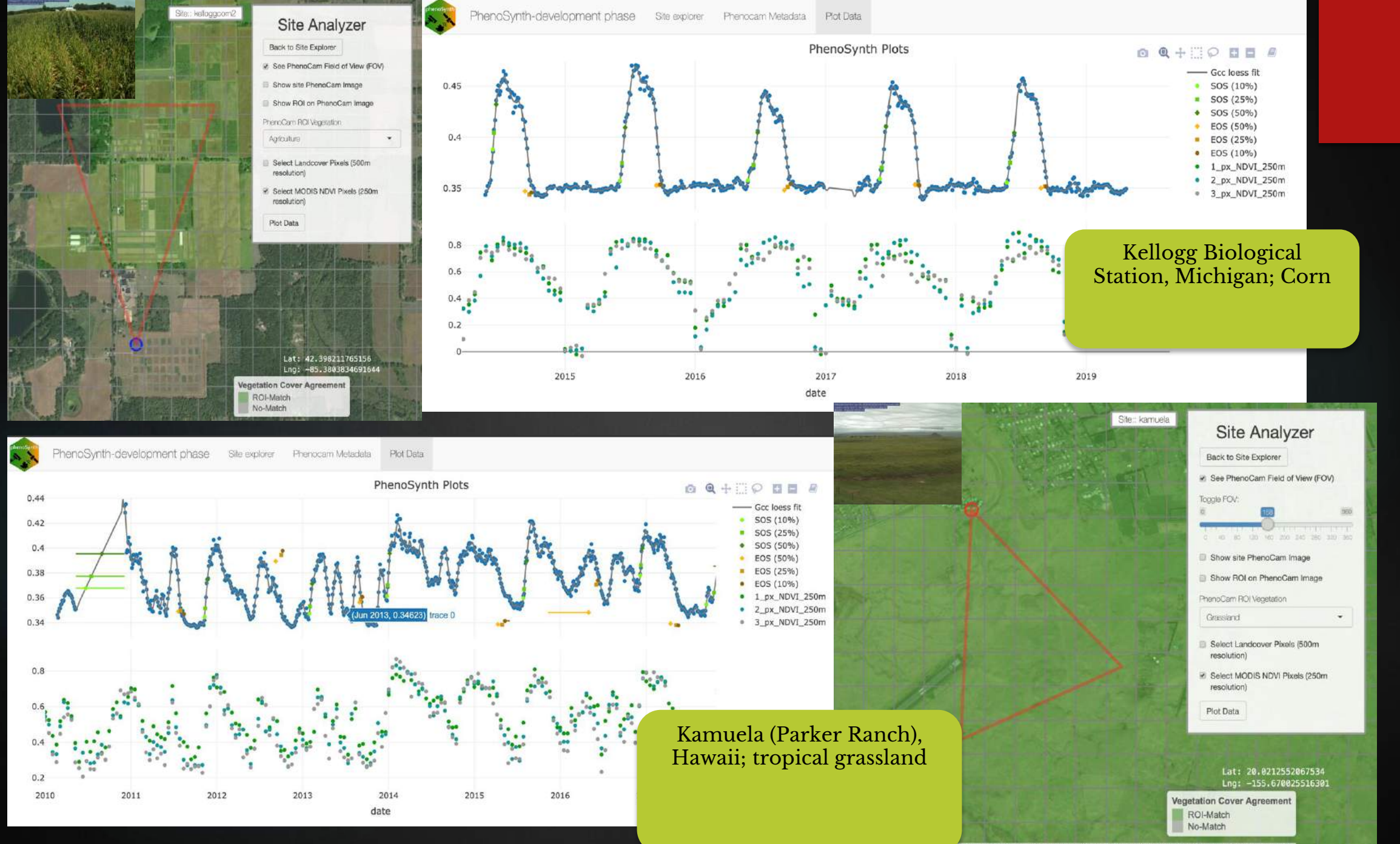

cubed, USDA, USGS, AEX, GeoEye, Getmapping, Aerogrid, IGN, IGP, UPR-EGP, and the GIS User Community

### Contacts:

rNPN package Lee Marsh lee@usanpn.org

Phenosynth Katharyn Duffy Woods [kdw223@nau.edu](mailto:kdw223@nau.edu) and Kyle Enns kenns@usgs.gov

Jeff Morisette, [jeffrey\\_morisette@ios.doi.gov](mailto:jeffrey_morisette@ios.doi.gov), 970-787-0008.